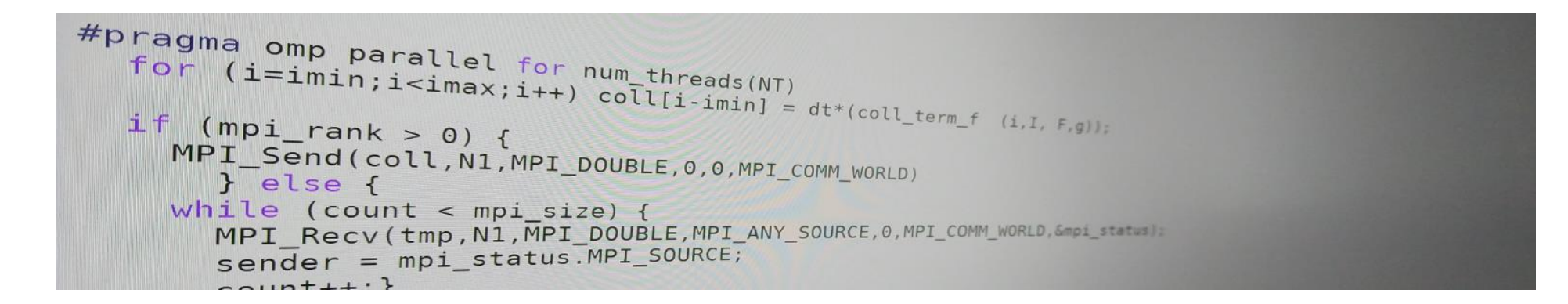

## Introduction to parallel programming (for physicists)

FRANÇOIS GÉLIS & GRÉGOIRE MISGUICH, IPhT courses, June 2019.

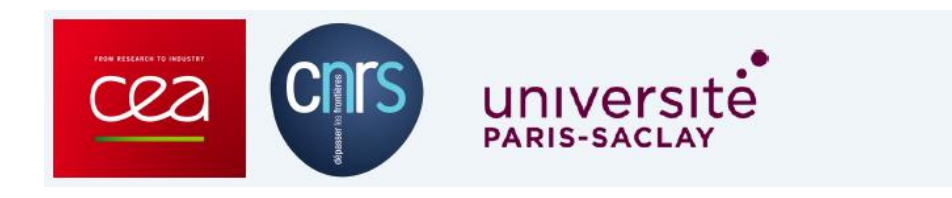

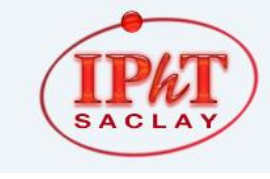

IPhT, CEA-Saclay Itzykson room courses.jpht.fr

- 1. Introduction & hardware aspects (FG)
- 2. A few words about Maple & Mathematica
- 3. Linear algebra libraries
- 4. Fast Fourier transform

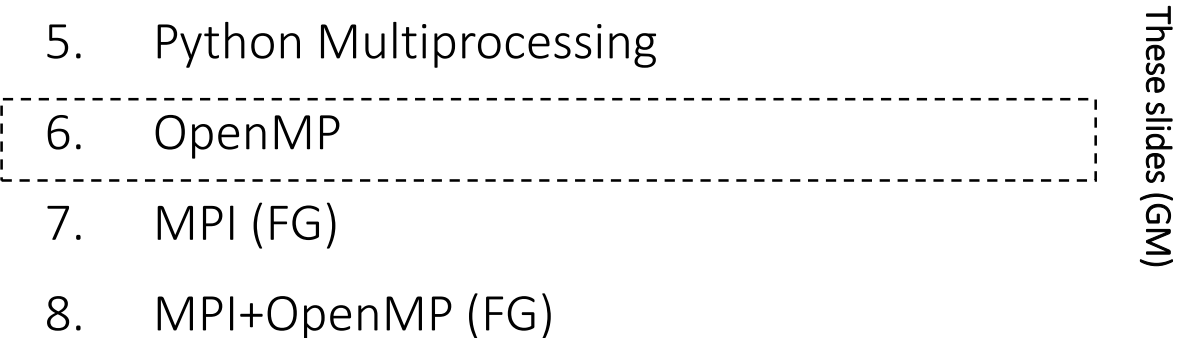

# OpenMP

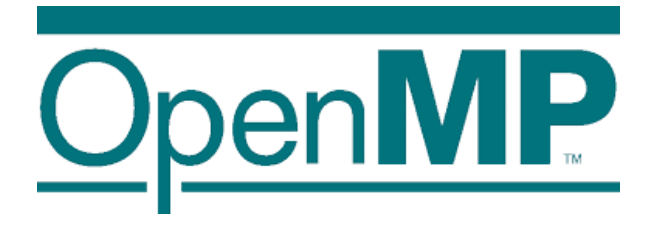

- Based on threads
- For shared-memory architectures
- Standardized
- Mature (goes back to the 90's)
- Portable (supported by many compilers, systems and languages)
- Efficient, with minimal programmation effort  $\odot$

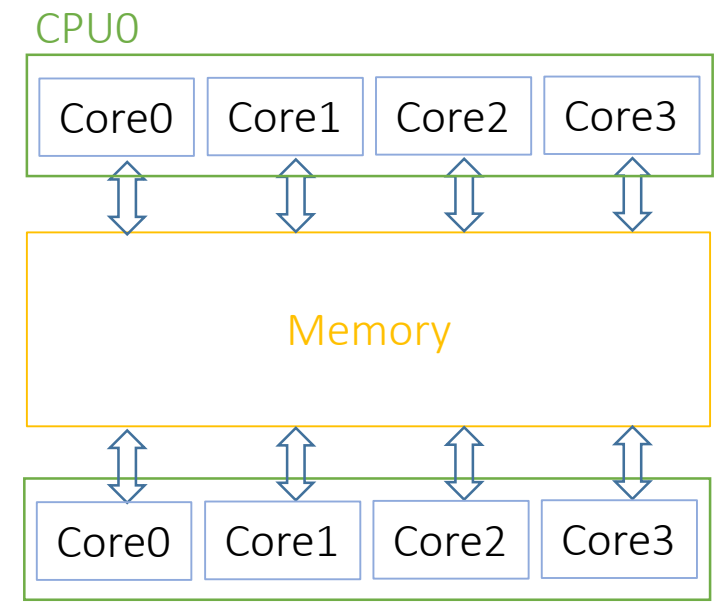

CPU1

## OpenMP

Basic idea:

Add compiler *directives* to your existing sequential code (written in C, C++ or Fortran) to tell:

- Which instructions should executed in parallel
- How to distribute (and synchronize) the instructions over the threads
- How to distribute/share the data over the threads

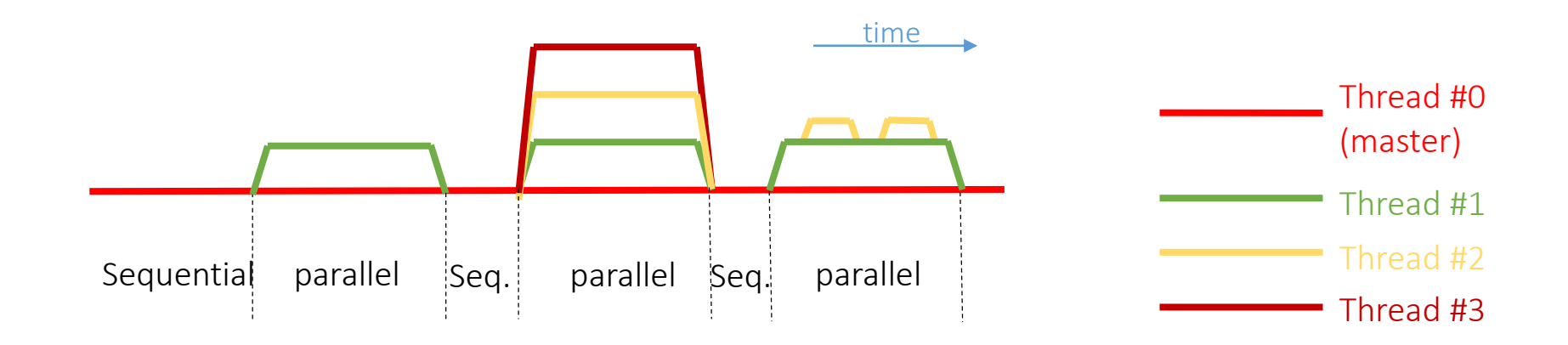

### 'Hello world' with OpenMP

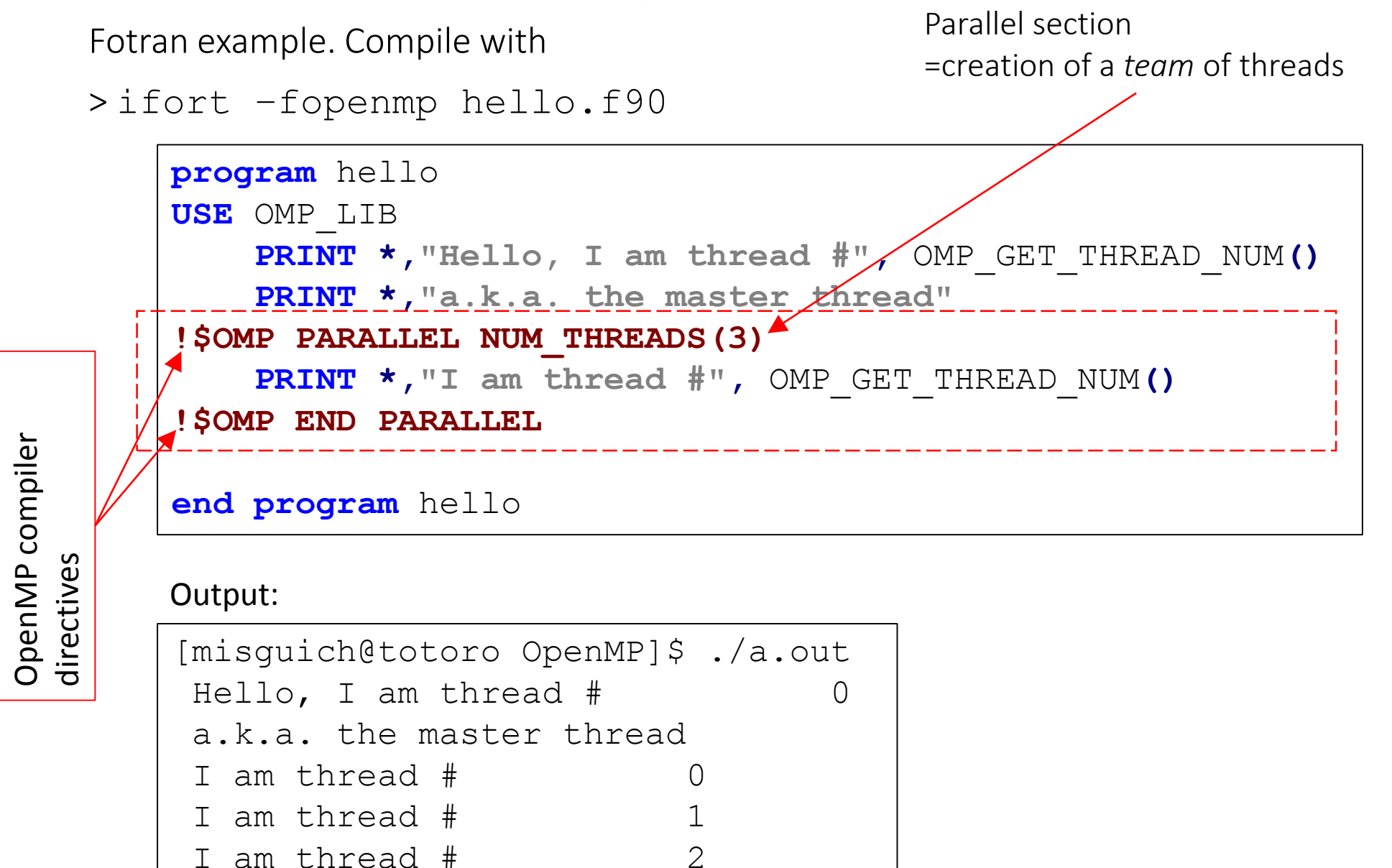

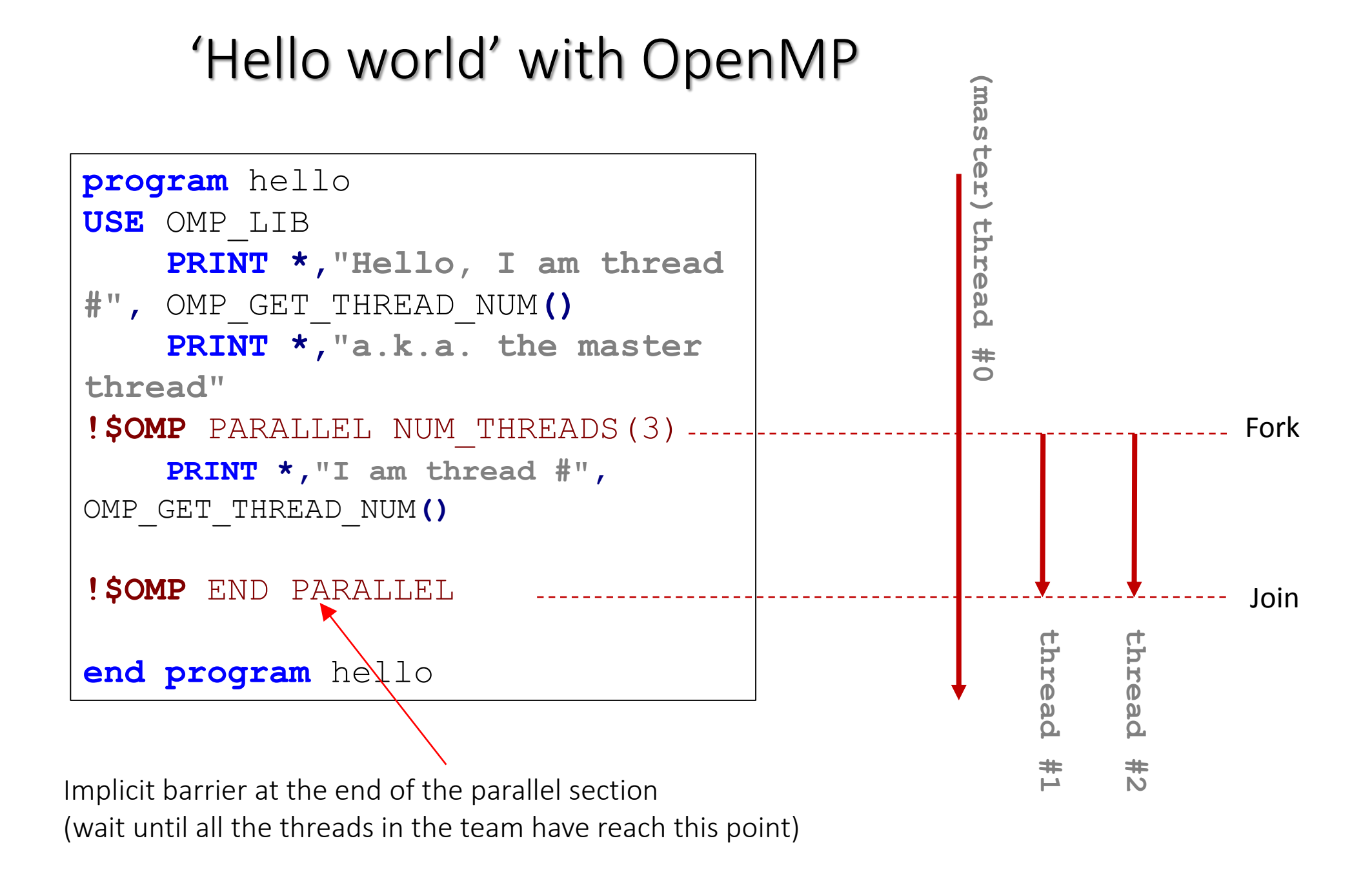

### 'Hello world' with OpenMP

C++ example. Compile with:  $\text{icc}$  –fopenmp hello.cpp

```
#include <stdio.h>
#include <omp.h>
int main() {
#pragma omp parallel num_threads(3)
{
printf("Hello, I am thread 
%d/%d\n",omp_get_thread_num(),omp_get_num_threads());
}
}
```
#### Output:

```
./hello-cpp.exe
Hello, I am thread 0/3
Hello, I am thread 2/3
Hello, I am thread 1/3
```
### Setting the number of threads

Via the environment variable OMP\_NUM\_THREADS

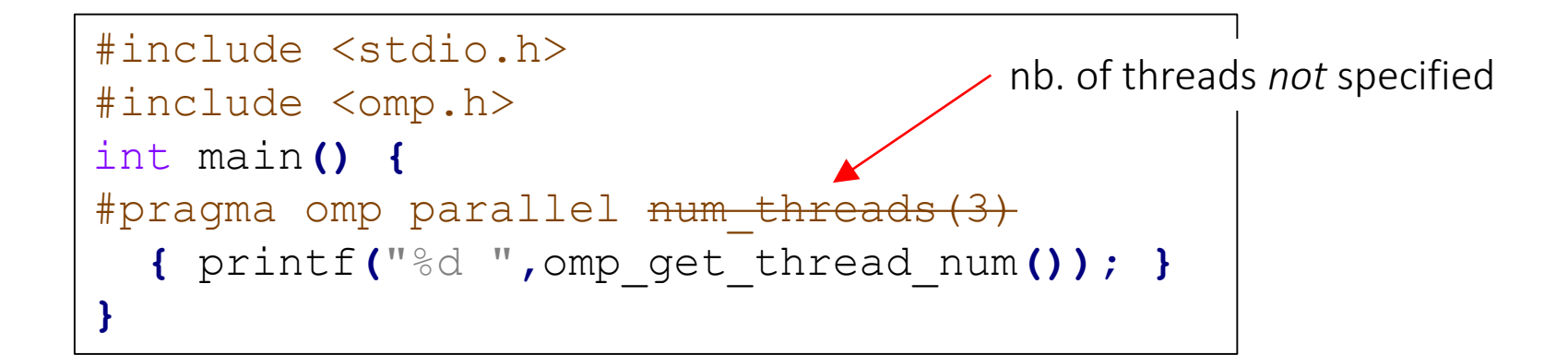

Output:

> **export OMP\_NUM\_THREADS=5** > ./env-var.exe 2 0 3 1 4

One can also use: omp set num threads () to override the value of the environment variable.

### Nested

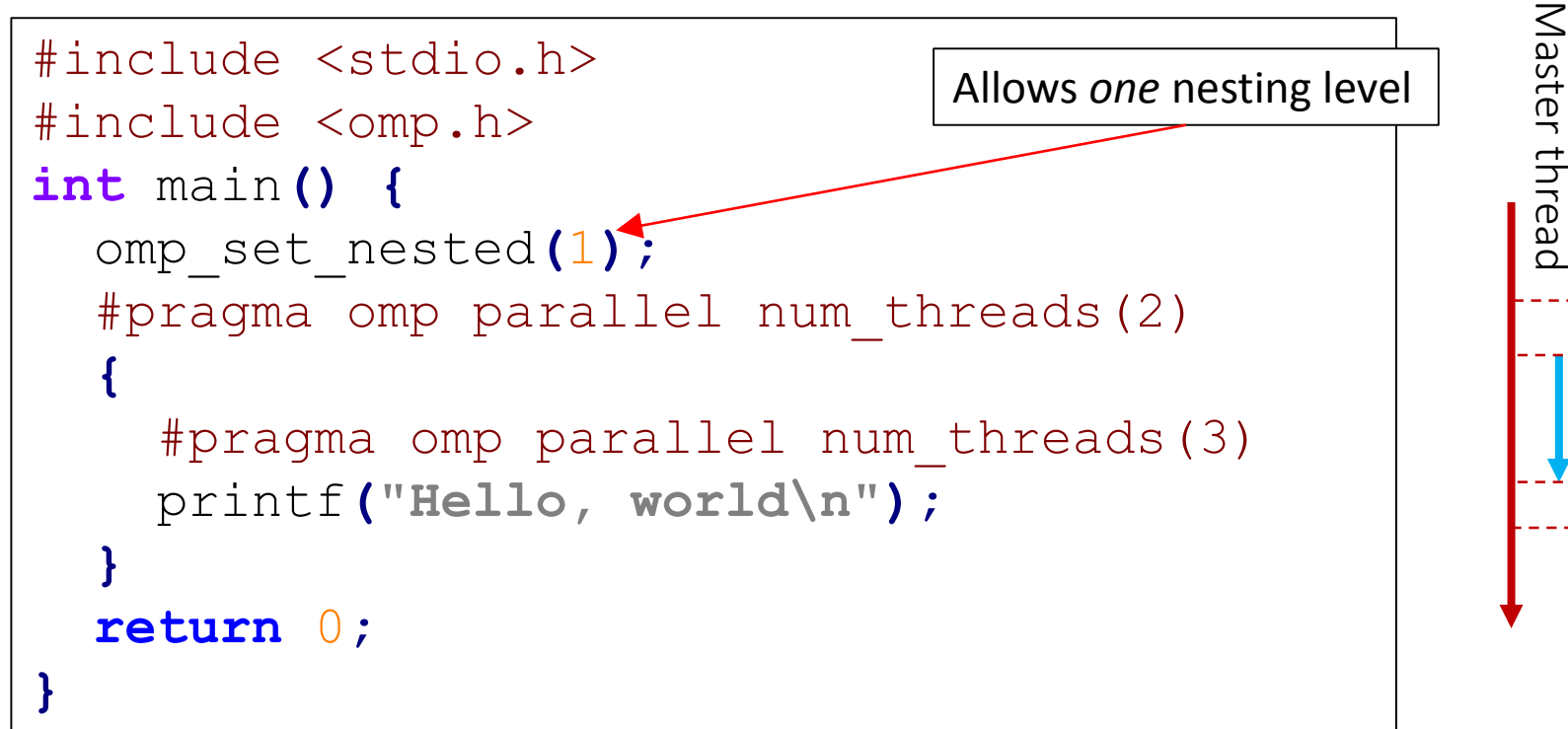

Code ouput:

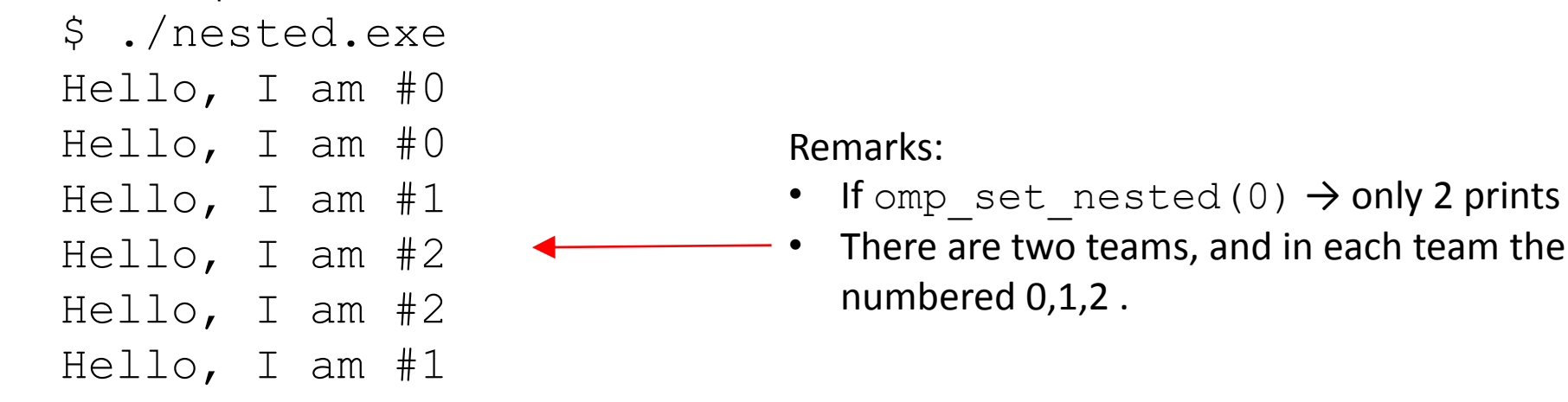

each team the threads are

### **Sections**

```
#include <stdio.h>
#include <unistd.h>
int main () {
long int i1,i2,imax=1e9;
double sum1=0,sum2=0;
#pragma omp parallel sections 
num threads(3)
 {
#pragma omp section
   {//---- Task 1 ----
     for (i1=0; i1\leq i \text{max}; i1\text{++})sum1+=i1;
     printf("task1 done.\n");
   }
```

```
{//---- Task 2 ----
     for (i2=0;i2<imax;i2++)
     sum2-=i2;
     printf("task2 done.\n");
   }
#pragma omp section
   {// Task 3 (monitors Tasks 1 & 2)
    for (;i1<imax && i2<imax;) {
     sleep(1);
     printf("i1=%ld i2=%ld\n"
, i1, 
i2);
    }
   }
 }
return 0;
}
```
#pragma omp section

### **Sections**

\$ time ./sections.exe i1=115696211 i2=45202371 i1=237163286 i2=78929005 i1=357525610 i2=115805983 i1=477927610 i2=152408869 i1=598161099 i2=189138856 i1=718318718 i2=225871473 i1=838702317 i2=262691740 i1=959165968 i2=299535339 task1 done. i1=1000000000 i2=538152420 task2 done.

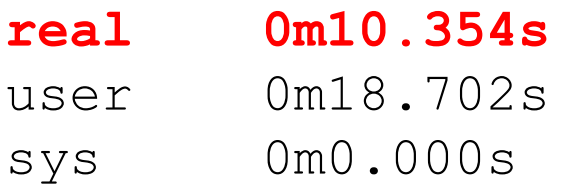

### Using shared variables slows down

Compare the code & output below with the previous example – here loop indices are private variables

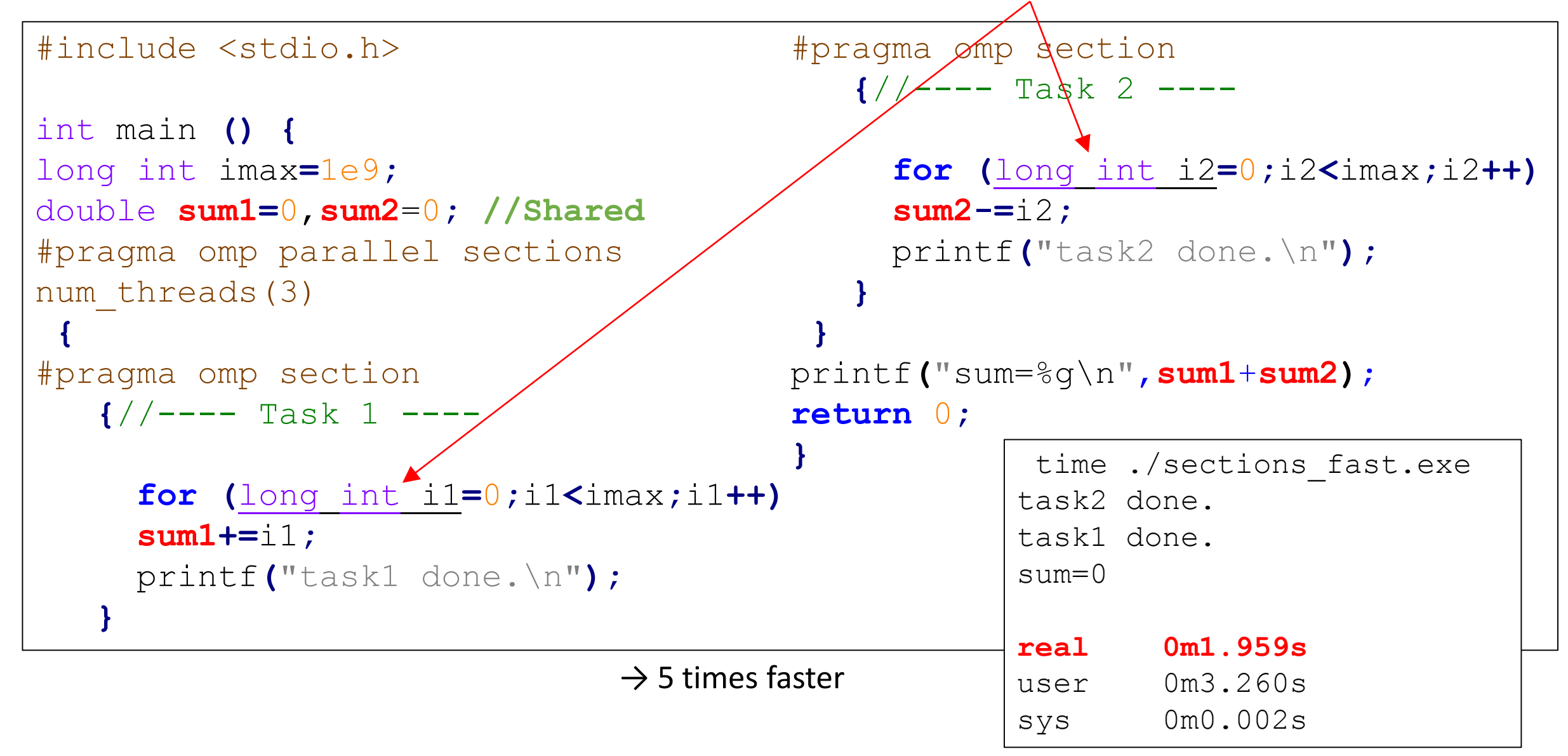

### Using shared variables slows down

Compare the code & output below with the previous examples – here loop indices and sums are private vars.

```
#include <stdio.h>
int main () {
long int imax=1e9;
#pragma omp parallel sections 
num threads(3)
 {
#pragma omp section
   {//---- Task 1 ----
     double sum1=0;//Private
     for (long int i1=0;i1<imax;i1++)
     sum1+=i1;
     printf("task1 done.\n");
   }
                                         #pragma omp section
                                            {//---- Task 2 ----
                                               double sum2=0; //Private
                                               for (long int i2=0;i2<imax;i2++)
                                               sum2-=i2;
                                              printf("task2 done.\n");
                                             }
                                          }
                                         return 0;
                                         }
                                                      time 
                                                      ./sections_fast.exe
                                                      task1 done.
                                                      task2 done.
                                                      real 0m0.332s
                                                     user 0m0.658s
                                                      sys 0m0.001s
            \rightarrow Almost 10 times faster than with global
            variables for sum1 and sum2. But these
            sums are now lost when exiting the parallel region.
```
### shared, private

Inside a parallel region:

- **Shared** variables can be read and written by all the threads. Be careful with potential *race conditions*. If two threads simultaneously write at the same memory location (variable), or if a threads reads it while another one writes on it, the result is potentially random (possibility of corrupted data). There will be no error message !
- If a variable is **private**, each thread has its own copy. If a variable existed with the same name before the parallel construct, it is not affected when exiting the parallel region.
- By default, variables declared outside the parallel regions are shared, and those declared inside are private.
- When entering a parallel region, the private variables are not initialized. In C++ they are created using the default constructor

### firstprivate, lastprivate

- **Firstprivate**: special case of private variable, where each local copy is initialized from the value of the variable with the same name before the beginning of the parallel region
- **Lastprivate**: special case of private variable for parallel section or parallel for, where, at the end of the parallel region, the variable with the same name outside the parallel region gets the value of local copy of the thread doing the last iteration (or last section).

```
int a=1;
#pragma omp parallel firstprivate(a)
{
   Each thread has its own copy of a,
   // initialize to 1.
}
   Here a is 1 again, whatever the
   threads did with their local
   copies of a.
                                         int a=1;
                                         #pragma omp parallel lastprivate(a)
                                         {
                                         #pragma omp section
                                         a=2;
                                         #pragma omp section
                                         a=3;
                                         }
                                            Here a is 3
```
### Shared, private, firstprivate, lastprivate

```
#include <stdio.h>
int main() {int a=1,b=1,c=1;
#pragma omp parallel num_threads(4)
{
#pragma omp sections firstprivate(b) lastprivate(c)
{
#pragma omp section
b=0;
#pragma omp section
a=a+1;
#pragma omp section
c=b+1;
#pragma omp section
c=b+3;
} }
printf("a=%d b=%d c=%d\n",a,b,c);
return 0;
}
                                            Can you predict the output ?
                                            (there is a trap )
```
### Shared, private, firstprivate, lastprivate

```
#include <stdio.h>
int main() {int a=1,b=1,c=1;
#pragma omp parallel num_threads(4)
{
#pragma omp sections firstprivate(b) lastprivate(c)
{
#pragma omp section
b=0;
#pragma omp section
a=a+1;
#pragma omp section
c=b+1;
#pragma omp section
c=b+3;
} }
printf("a=%d b=%d c=%d\n",a,b,c);
return 0;
}
                                       Outputs:
                                        $ ./shared private.exe
                                        a=2 b=1 c=4$ ./shared private.exe
                                       a=2 b=1 c=3→ We randomly get c=3 or c=4 !
                                       Explanation: it sometimes 
                                       happens that the same thread 
                                        executes the sections #1 and 
                                        then #4.
```
### atomic

Ensures that a (single) memory location is not updated simultaneously by >1 threads

```
#include <stdio.h>
int main () {
long int imax=1e9;
double sum=0;//Shared
#pragma omp parallel sections 
num_threads(3)
 {
#pragma omp section
   {//---- Task 1 ----
     double sum1=0;//Private
     for (long int i1=0;i1<imax;i1++)
return 0;
     sum1+=i1;
#pragma omp atomic
     sum+=sum1;
printf("task1 done.\n");
   }
                                        #pragma omp section
                                           {//---- Task 2 ----
                                             double sum2=0; //Private
                                              for (long int i2=0;i2<imax;i2++)
                                             sum2-=i2;
                                        #pragma omp atomic
                                             sum+=sum2;
                                             printf("task2 done.\n");
                                            }
                                         }
                                        printf("sum=%g\n"
,sum);
                                        }
                                         Required, to ensure that threads do not attempt to 
                                          update the shared variable sum simultaneously.
```
### Critical and atomic

Intructions or blocks which must be executed *one thread at a time*

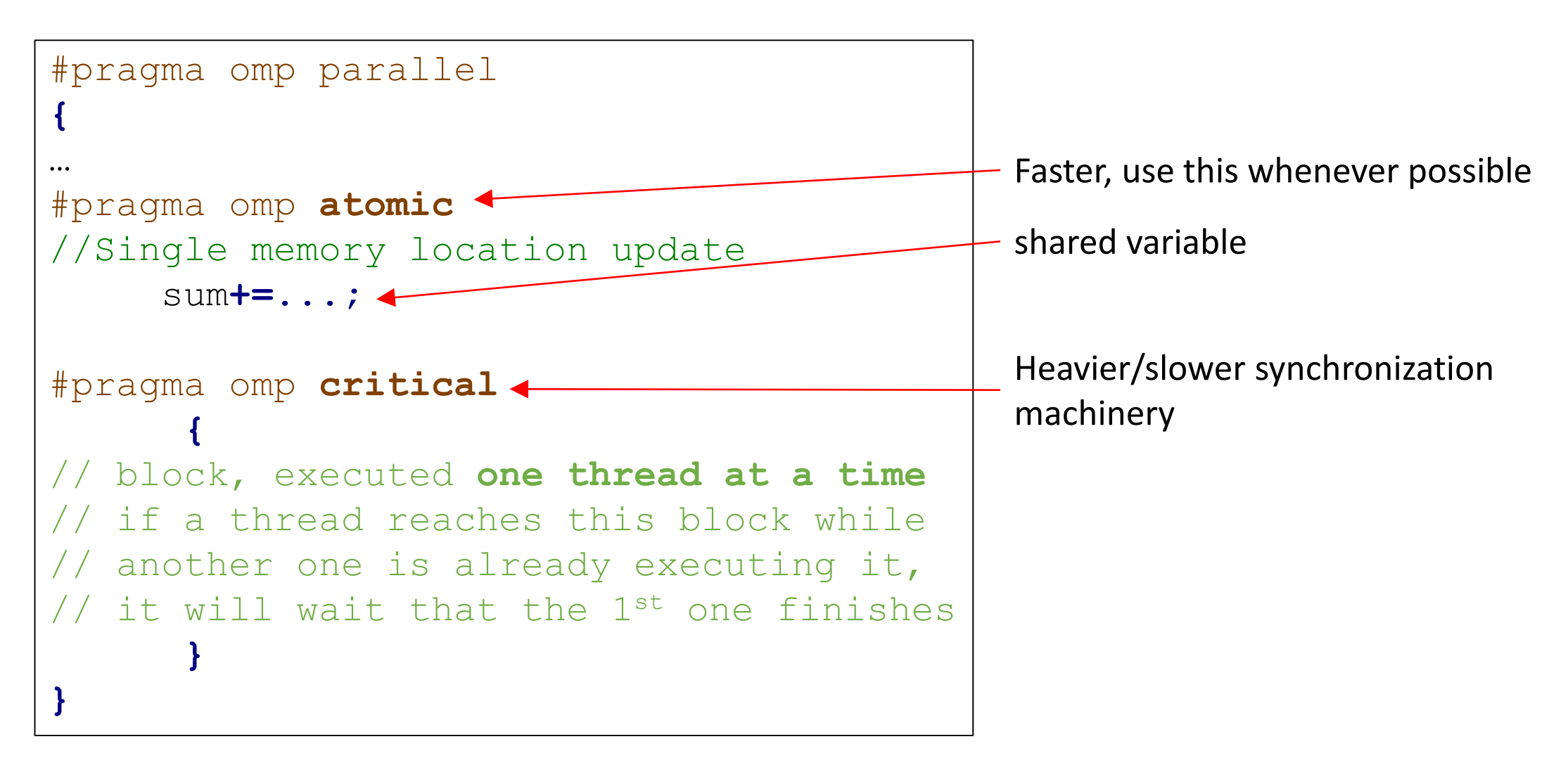

with OpenMP

### For loops – basic example 1, filling a shared array

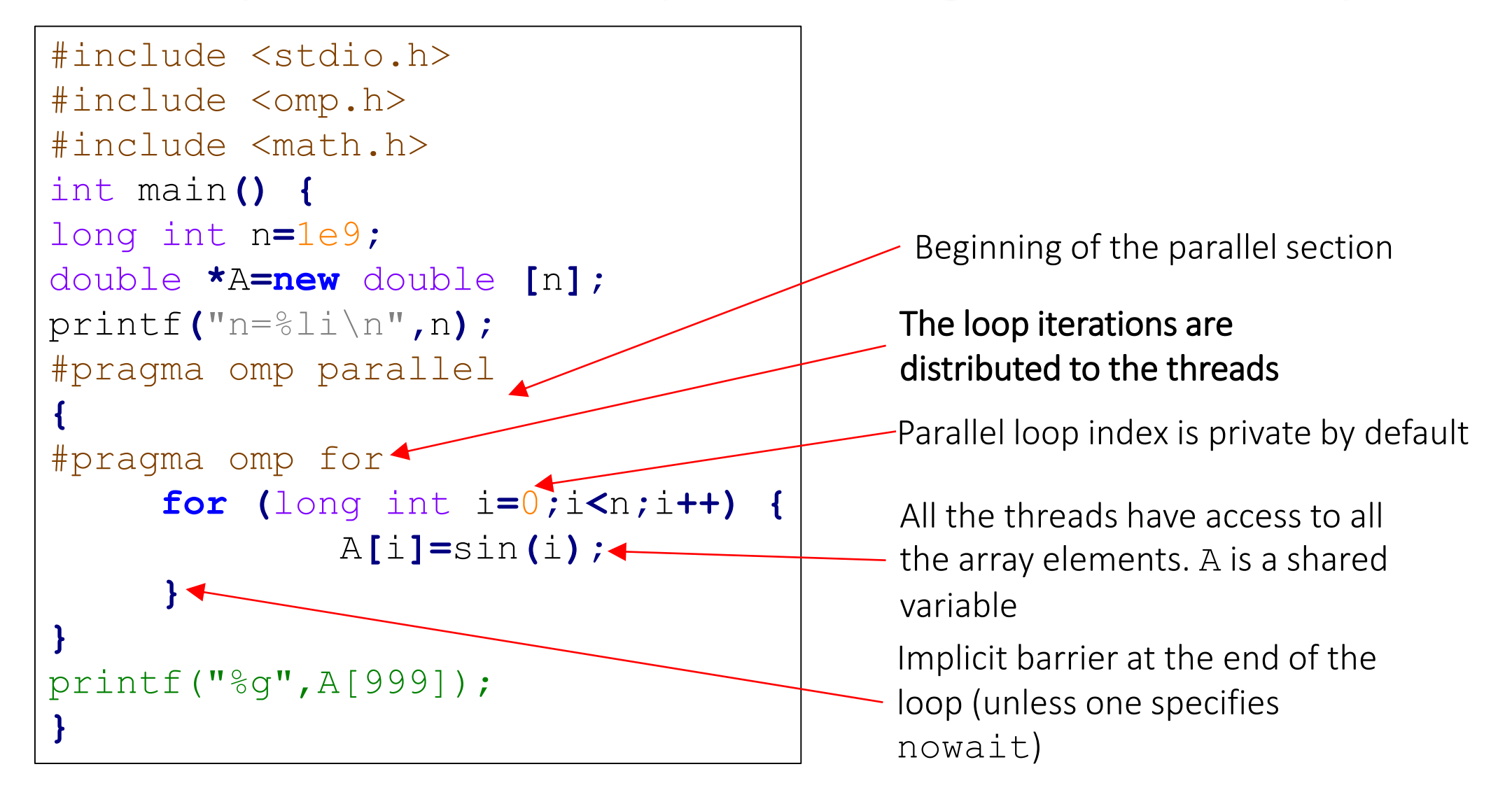

```
speed-up
 Check the speed
Check the
```

```
$ export OMP NUM THREADS=1;time ./for.exe
n=1000000000
-0.0264608
real 0m14.434s
user 0m12.879s
sys 0m1.543s
$ export OMP NUM THREADS=12;time ./for.exe
n=1000000000
-0.0264608
real 0m1.423s
user 0m13.830s
sys 0m1.718s
Remark: if the printf statement at the end is removed and code compiled with icc:
n=1000000000
real 0m0.004s
user 0m0.001s
sys 0m0.002s
\rightarrow without print, the compiler (here icc) has completely removed the loop!
```

```
Remove the printf statement and compile with icc:
```

```
$ icc for.cpp –fopenmp
 $ time ./a.out
n=1000000000
```
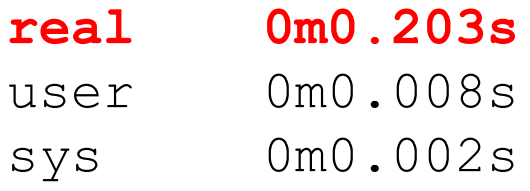

→ without printf, the compiler (here icc) has completely removed the loop !

### For loops – basic example 2, performing a sum [BUG]

```
#include <stdio.h>
#include <omp.h>
#include <math.h>
int main() {
long int n=1e9;
double sum=0;
#pragma omp parallel
{
#pragma omp single
printf("I am #%d in a team of %d 
threads\n",
      omp_get_thread_num(),
      omp_get_num_threads());
double local_sum=0; // private
variable
                                       #pragma omp for
                                             for (long int i=0;i<n;i++) {
                                            double x=i*1.0/n,y=sqrt(1-x*x);
                                            local_sum+=y;
                                           }
                                       sum+=local_sum; 
                                             \bullet^*}
                                       printf("Pi~%.15f\n",4*sum/n);
                                       }
                                         Output:
                                          I am #1 in a team of 24 
                                          threads
                                          Pi~2.639864229928272
                                          Why is the result (completely) wrong ?
```
### For loops – basic example 2, performing a sum

```
#include <stdio.h>
#include <omp.h>
#include <math.h>
int main() {
long int n=1e9;
double sum=0;
#pragma omp parallel
{
#pragma omp single
printf("I am #%d in a team of %d 
threads\n",
      omp_get_thread_num(),
      omp_get_num_threads());
double local_sum=0; // private
variable
                                     #pragma omp for
                                            for (long int i=0;i<n;i++) {
                                           double x=i*1.0/n,y=sqrt(1-x*x);
                                           local_sum+=y;
                                          }
                                     #pragma omp atomic
                                     sum+=local_sum;
                                      }
                                     printf("Pi~%.15f\n",4*sum/n);
                                      }
                                                atomic : Update of a single 
                                                memory location, executed one 
       \frac{1}{2} ./omp-for2.exe thread at a time
       I am #20 in a team of 24 threads
       Pi~3.141592655589728
```
with reduction

```
#include <stdio.h>
#include <omp.h>
#include <math.h>
int main() {
long int n=1e9;
double sum=0;
#pragma omp parallel for reduction (+:sum)
for (long int i=0;i<n;i++) {
        double x=i*1.0/n,y=sqrt(1-x*x);
         sum+=y;
}
printf("Pi~%.15f\n",4*sum/n);
}
                                      parallel and for directives 
                                      merged in a single line
```
Possible reduction operators:

**+ - \* & | ˆ && ||**

sum is a shared variable before the parallel section. In the parallel for loop a private copy of sum is created for each thread. At the end of the loop the private copies are combined using the operation '**+**'.

#### with reduction in Fortran

```
program pi
USE OMP_LIB
INTEGER n, i
DOUBLE PRECISION sum, x
n=1e9
!$OMP PARALLEL DO REDUCTION(+:sum) private(x)
do i=0,n-1
  x=(i*1.0)/n
  sum=sum+sqrt(1-x*x)
enddo
!$OMP END PARALLEL DO
print *, sum/n*4
end program pi
                              $make pi_f90.exe
                              gfortran -fopenmp pi_f90.f90 -o pi_f90.exe
                              $ export OMP NUM THREADS=10;time ./pi f90.exe
                                3.1415926555533034
                              real 0m2.115s
                             user 0m21.133s
                              sys 0m0.000s
                              $ export OMP NUM THREADS=1;time ./pi f90.exe
                              3.1415926555977323
                             real 0m19.771s
                              user 0m19.774s
                              sys 0m0.000s
Note the slightly different results
(round off errors)
```
#### schedule clause

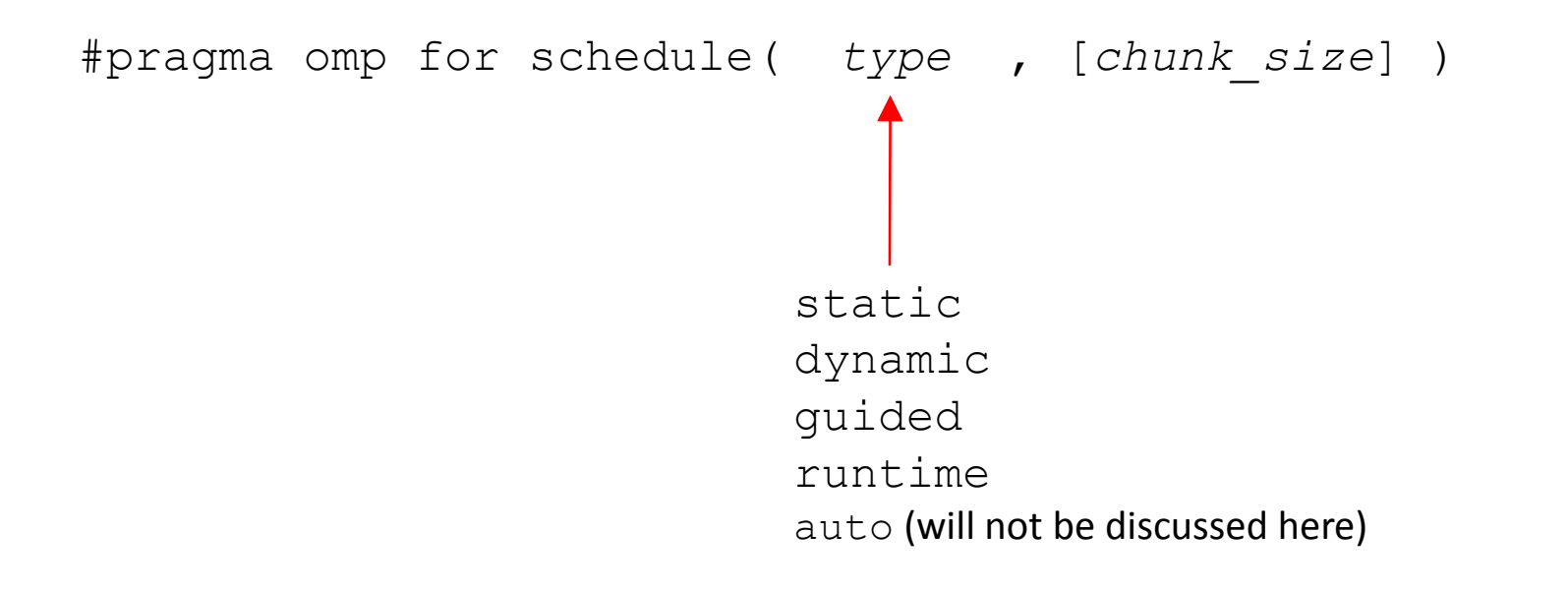

#### Schedule(static):

- Iterations are divided into 'chunks' of size chunk size and distributed cyclically to the threads.
- If the chunk size is not specified, the iterations are divided into (almost) equal chunks, and each thread executes one chunk (example below).

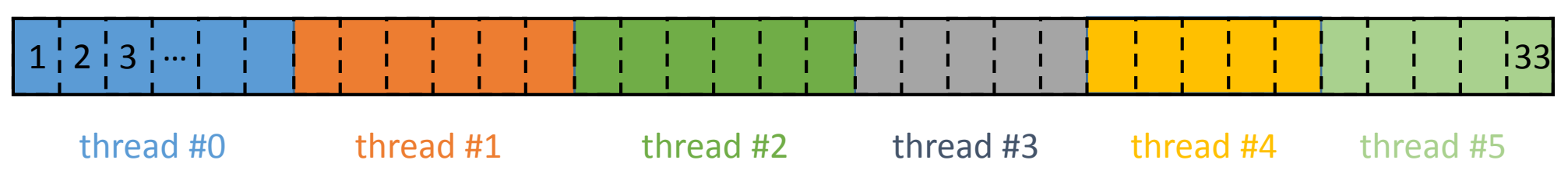

```
Example above:
```

```
#pragma omp parallel num_threads(6) 
{
```

```
#pragma omp for schedule(static)
```

```
for (int i=0; i<33; i++)
```

```
…
}
```
Schedule(static)

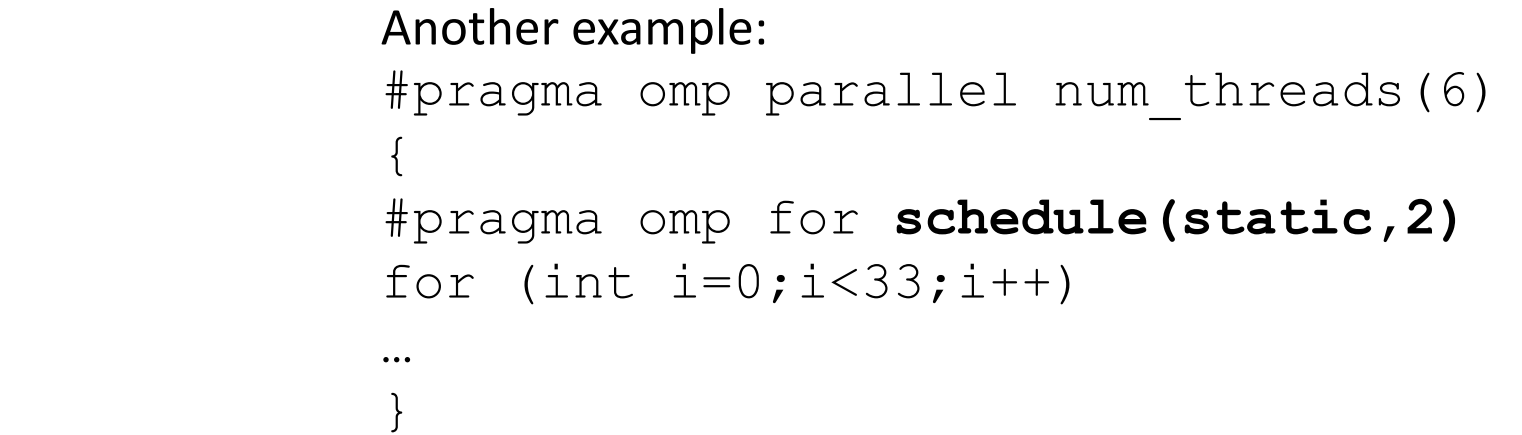

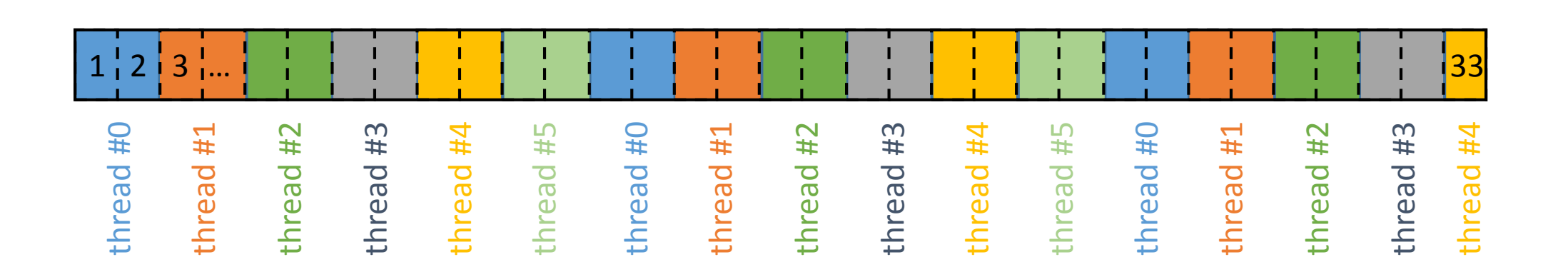

Advantage of large chunks: less overhead, cache friendly Advantage of small chunks: better load balance between the threads

- Schedule(dynamic) The iterations are divided in chunks of size chunk size (the last one can be smaller).
	- When a thread is idle, it is assigned a new chunk (first come, first served).
	- If chunk\_size is not specified, it is set to 1.

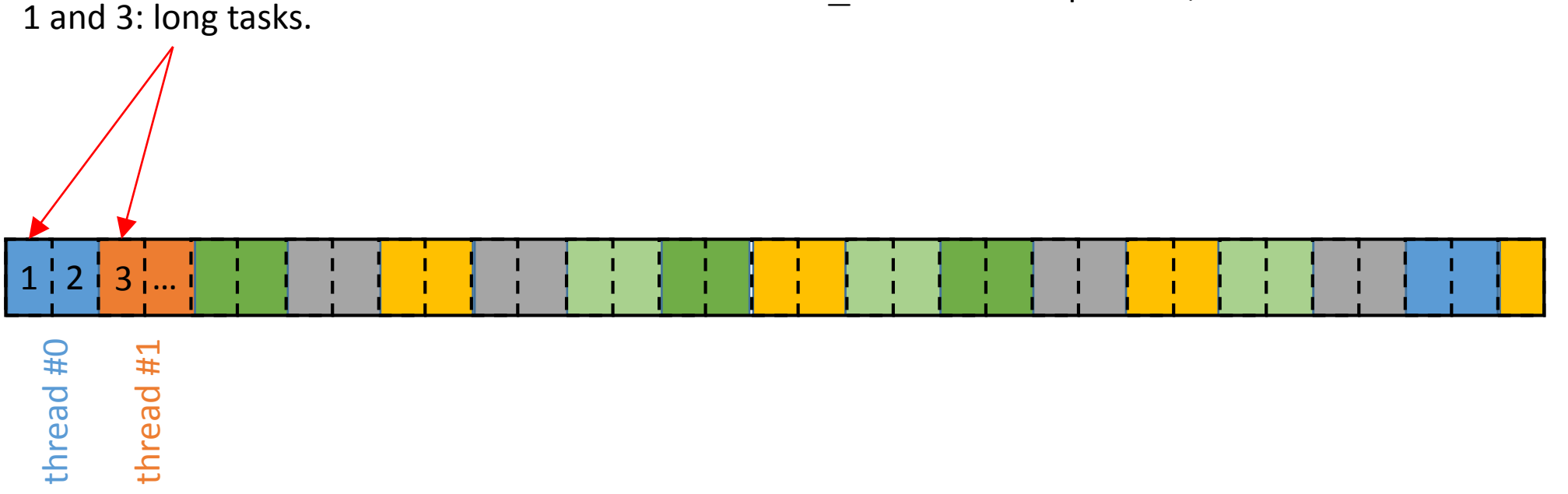

### Schedule(guided)

- Similar to dynamic, but the chunk size is initially large, and decreased gradually
- The size of a chunk is proportional to the number of remaining iterations, divide by the number of threads)
- chunk size specifies the minimum size of the chunks. If not specified, this minimal size is set to 1.

Schedule(runtime)

• The scheduling method is decided only during the execution (=runtime), according to the environment variable OMP\_SCHEDULE (or using omp\_set\_schedule(…));

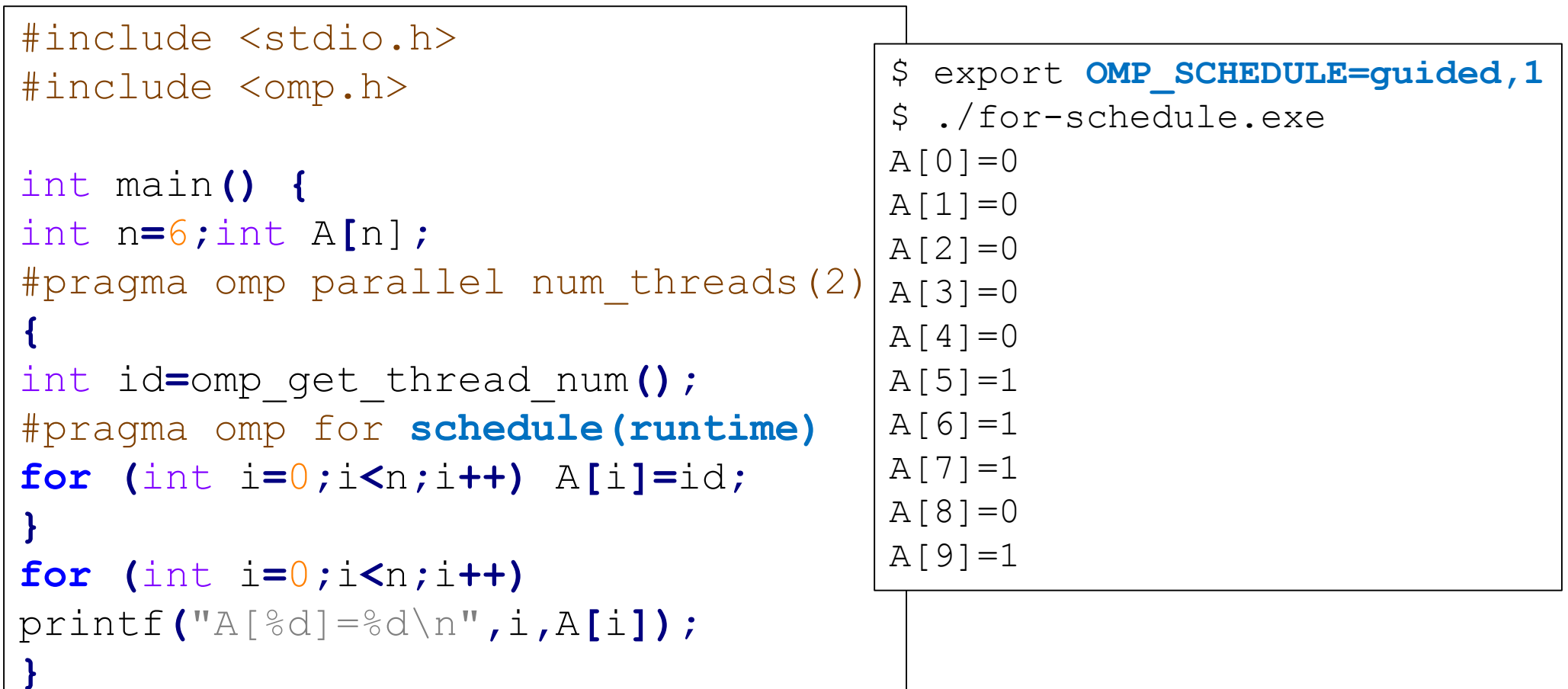

with collapse clause

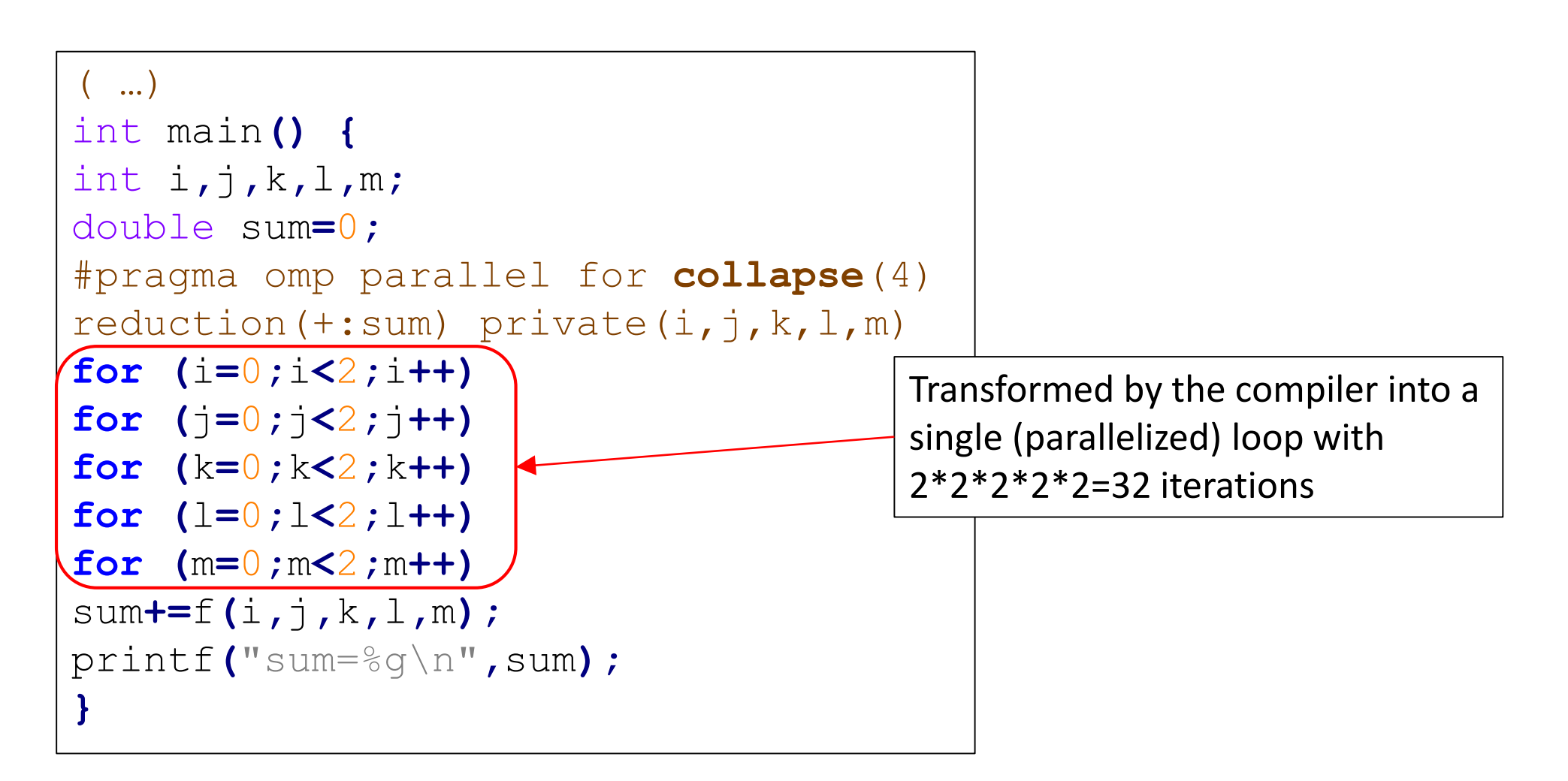

### nowait

An example

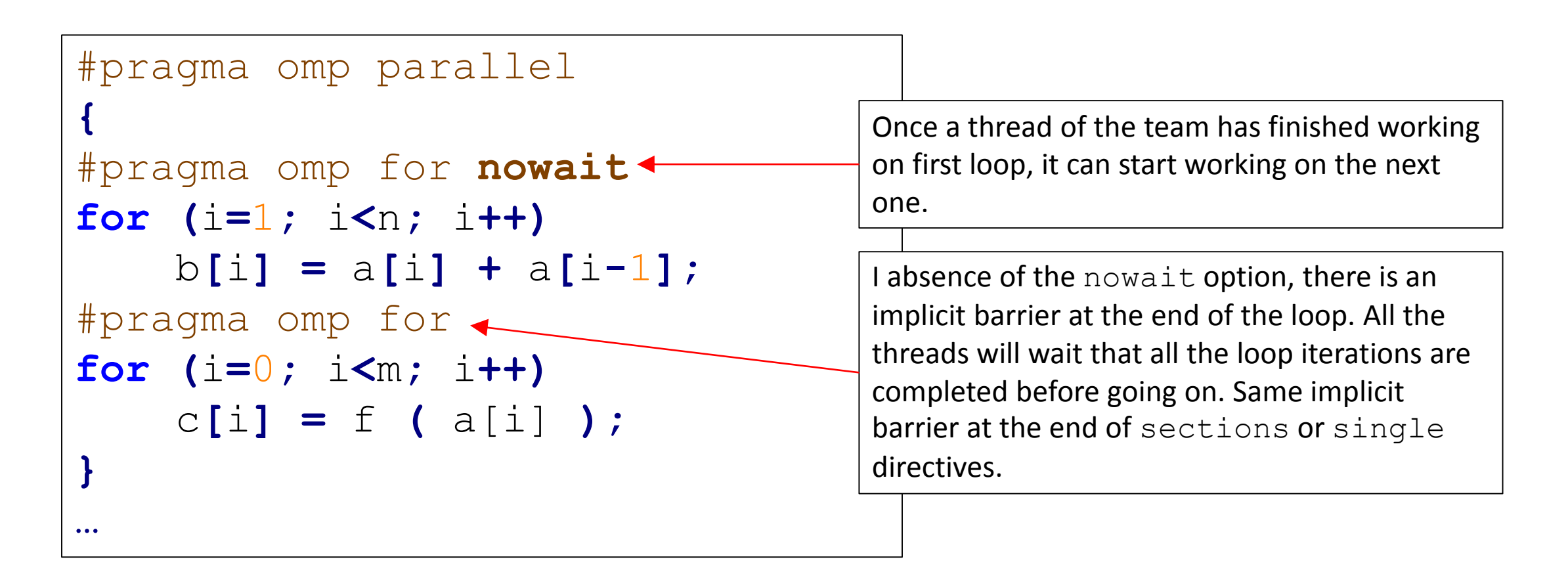

### barrier

#### An example

```
int i,id;
double a[nt],b[nt];
#pragma omp parallel private(i,id) shared(a,b) num threads(nt)
{
      id=omp_get_thread_num();
      b[id]=0;
      a[id]= big_calculation(id);
#pragma omp barrier
#pragma omp for
      for (i=0; i<nt; i++)
             b[i]= another_calculation( a[(i+1)% nt], a[i] );
}
                                             All threads wait here until they have all 
                                             reach this point. This guaranties that all the 
                                             a [i] are computed before proceeding.
```
### Thread safety

A function is said to be **thread safe**, when it does what it is expected to do even when executed concurrently by several threads.

Examples: cout in C++, or srand

```
#include <omp.h>
#include <iostream>
int main() {
#pragma omp parallel num_threads(4)
  {
  std::cout<<"I am the thread#"
 <<omp_get_thread_num()<<"\n";
  }
            } ./cout.exe
            I am the thread #I am the thread #I am the thread #3
            1
            2
           I am the thread #0
```
### Random numbers

Basic rand() is not thead-safe

```
…
int main() {
#pragma omp parallel num_threads(4)
{
#pragma omp critical
   {
   int id=omp_get_thread_num();
   srand(id+2019);
   int r=rand();
   printf("Thread #%d, r=%d\n",id,r);
   }
}}
                         Thread-dependent seed
```
- We could have (naively) expected to get always the same 4 integers, but that is not the case
- Reason: rand has some internal state variables  $\rightarrow$ the different calls from different threads "interfere".

```
$ ./srand.exe
Thread #2, r=48485172
Thread #1, r=1644198542
Thread #0, r=1028584130
Thread #3, r=105705637
$ ./srand.exe
Thread #1, r=1644198542
Thread #0, r=105705637
Thread #3, r=1341262422
Thread #2, r=1028584130
$ ./srand.exe
Thread #1, r=881877917
Thread #3, r=1341262422
Thread #0, r=105705637
Thread #2, r=1644198542
```
### Random numbers

drand48() is thead-safe. Example which estimates  $\pi$ .

```
#include ...
int main (int argc, char *argv[])
{
  int i, count, N,rseed;
  struct drand48_data buffer;
  double x, y;
  N = atoi(argv[1]);
  count = 0;
#pragma omp parallel default(none) 
private(x, y, i, rseed, buffer) 
shared(N,count)
{
int rseed = omp_get_thread_num();
srand48_r (rseed, &buffer);
                                      #pragma omp for reduction(+:count)
                                        for (i=0; i<N; i++) {
                                          drand48_r (&buffer, &x);
                                          drand48_r (&buffer, &y);
                                          if (x * x + y * y \le 1.0) count ++;}
                                      }
                                      double pi= 4.0*count/N;
                                      printf("Pi~ %g\n",pi);
                                      }
                                              buffer : private variable (of type 
                                              drand48 data) to store the
                                              internal state of each random 
                                              generator (one for each thread)
```
### Locks

Protecting data (sometimes more flexible than atomic & critical)

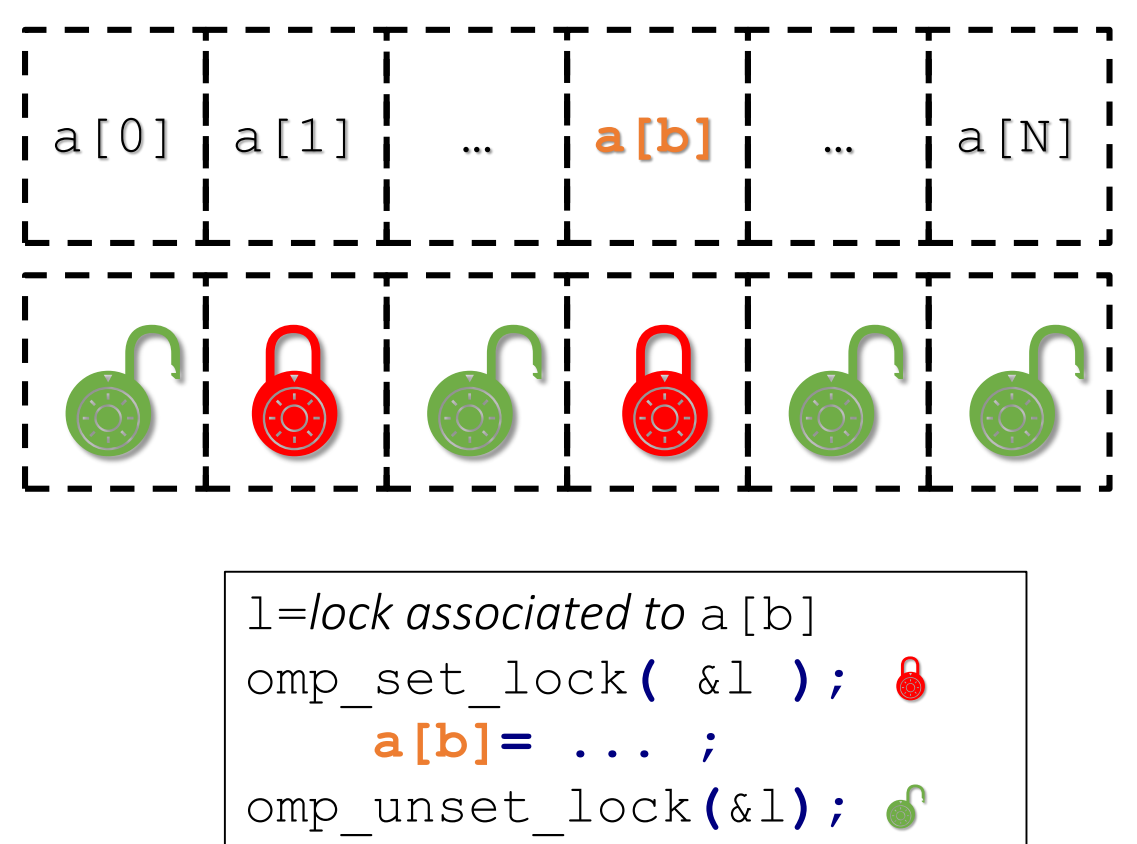

Access to a [b] is blocked for the other threads. But they can still access concurrently the other elements of the array a. Note: only the thread which has set a lock can unset it.

#pragma omp critical { a[b**]= ... ;** }

Array elements can be updated by a single thread at a time. The access to this line (hence the whole array) is impossible if one thread is already there.

### Locks

### (classic) histogram example

```
#include <stdio.h>
#include <math.h>
#include <omp.h>
const int Nbins=10;
int f(int i) {
  //. \t.return b;
}
int main() {
  const int Nsamples=\frac{1}{e}6;
  int histo[Nbins];
  omp_lock_t locks[Nbins];
  for (int b=0;b<Nbins;b++) {
    histo[b]=0;
    omp_init_lock(locks+b);
  }
                                       }
               Initialiazing an array of locks
```

```
#pragma omp parallel for
for (int i=0;i<Nsamples;i++) {
   int b=f(i);
   omp_set_lock(locks+b);
      histo[b]+=1;
   omp_unset_lock(locks+b);
 }
int total=0;
 for (int b=0;b<Nbins;b++)
   total+=histo[b],
     printf("histo[%d]=%ld\n",b,
            histo[b]);
     printf("total=%ld/%ld\n"
,
             total,Nsamples);
```
### Lock

another histogram example: for each bin b, make the list of all 'configurations' c such that energy(c)  $\in$  b.

```
(… #include …)
#define N 4 // N: numb. of "spins"
double energy(long int c) {
// 'energy' function
// c: configuration coded in
 // binary (integer)
 // …
  return e;
}
int main() {
  const int Nbins=N*N;
  const int Nconf=1<<N; // =2^N
  vector<vector<int> > histo(Nbins
);
  omp_lock_t locks[Nbins];
                                          for (int b=0;b<Nbins;b++)
                                            omp_init_lock(locks+b);
                                           Parallel loop over spins config.
                                        #pragma omp parallel for
                                          for (int c=0;c<Nconf;c++) {
                                                 double ener=energy(c);
                                                 int b=int(ener); // bin 
                                        num. associated to ener
                                                 omp_set_lock(locks+b);
                                                 histo[b].push_back(c);
                                                 omp_unset_lock(locks+b);
                                          }
                                        }
                 Declare & initialize an array 
                 of locks (one lock for each 
                  'bin')
                                              Here the use of atomic would have not 
                                              been possible, since 
                                              vector:: push back(...) is not an
                                              "atomic" statement. critical would
                                              have been possible, but slower.
```
### Lock

Applications: computing the number of neighbors of a given node in a network

```
for (i=0; i<Nv; i++)
      omp_init_lock(&locks[i]);
#pragma omp parallel for
for (j=0; j<Nb j++){
  omp_set_lock(&locks[bondA[j]]);
  omp_set_lock(&locks[bondB[j]]);
  degree[bondA[j]]++;
  degree[bondB[j]]++;
  omp_unset_lock(&locks[bondA[j]]);
  omp_unset_lock(&locks[bondB[j]]);
}
                                             Nv: number of nodes=5
                                             Nb: number of bonds=5
                                              bondA[0]=1; bondsB[0]=4;
                                              bondA[1]=4; bondsB[1]=0;
                                              bondA[2]=0; bondsB[2]=1;
                                              bondA[3]=3; bondsB[3]=2;BUG !
                                                        4
```
 $bondA[4]=1$ ;  $bondsB[4]=1$ ;

1

2

0

2

0

3

4

3

1

### Lock

Applications: computing the number of neighbors of a given node in a network

```
for (i=0; i<Nv; i++)
      omp_init_lock(&locks[i]);
#pragma omp parallel for
for (j=0; j<Nb j++){
  omp_set_lock(&locks[bondA[j]]);
  degree[bondA[j]]++;
  omp_unset_lock(&locks[bondA[j]]);
  omp_set_lock(&locks[bondB[j]]);
  degree[bondB[j]]++;
  omp_unset_lock(&locks[bondB[j]]);
}
                                    OK !
```
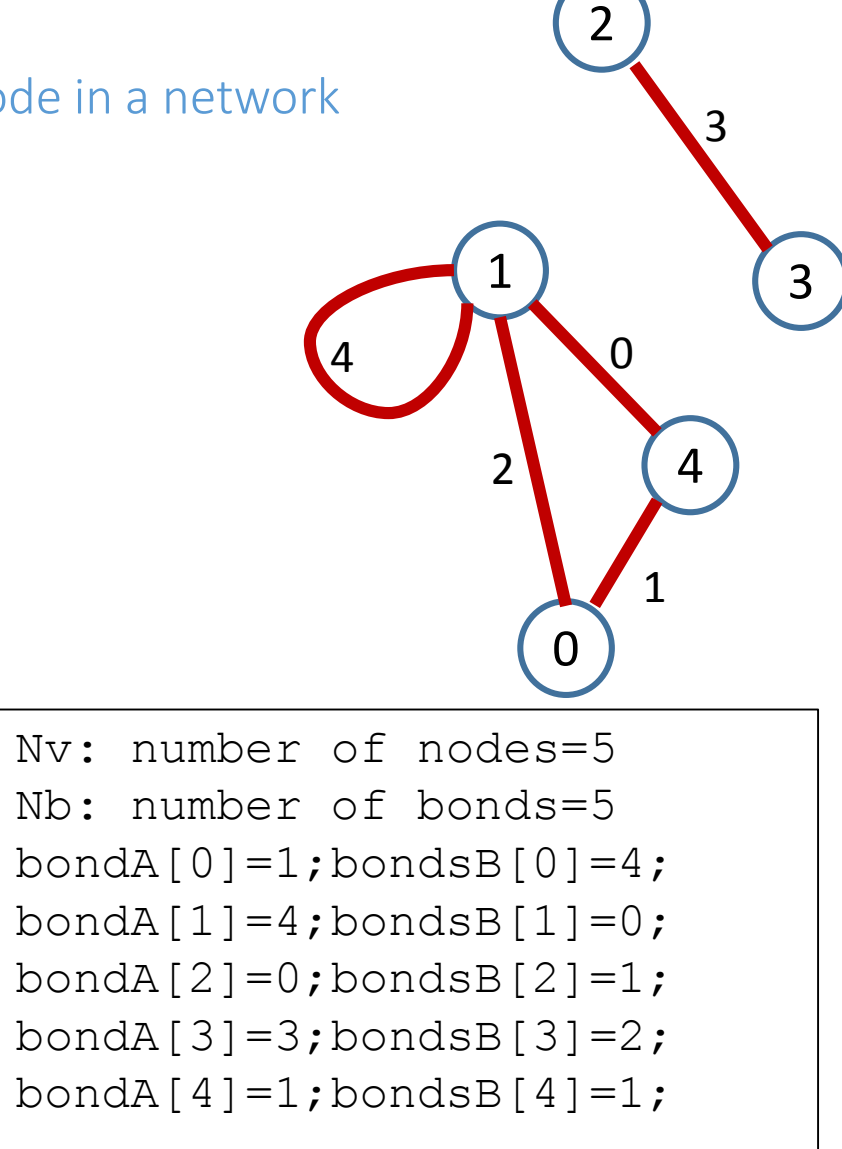

### Tasks

Useful to parallelized « irregular » problems, unbounded loops, or recursive algorithms. (since OpenMP3).

- Each time a thread reaches a task directive, the corresponding unit of work is added to a queue, and that thread can continue.
- A thread of the team (the same or another one) will execute the task (now of later).
- All the tasks created by any thread in the current team will be completed before exiting the parallel region.

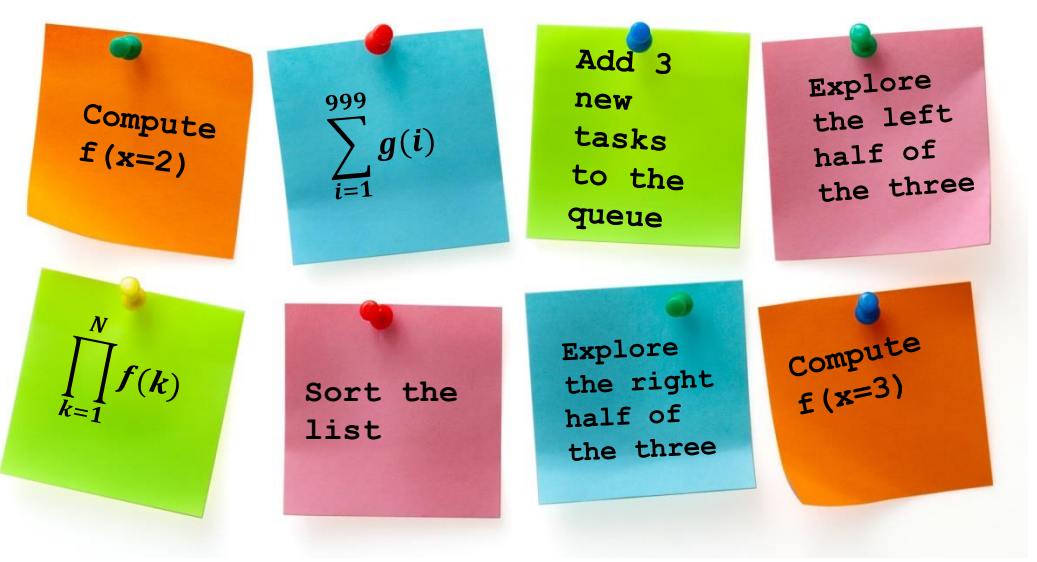

### Tasks

A simple/classic recursive example: Fibonacci

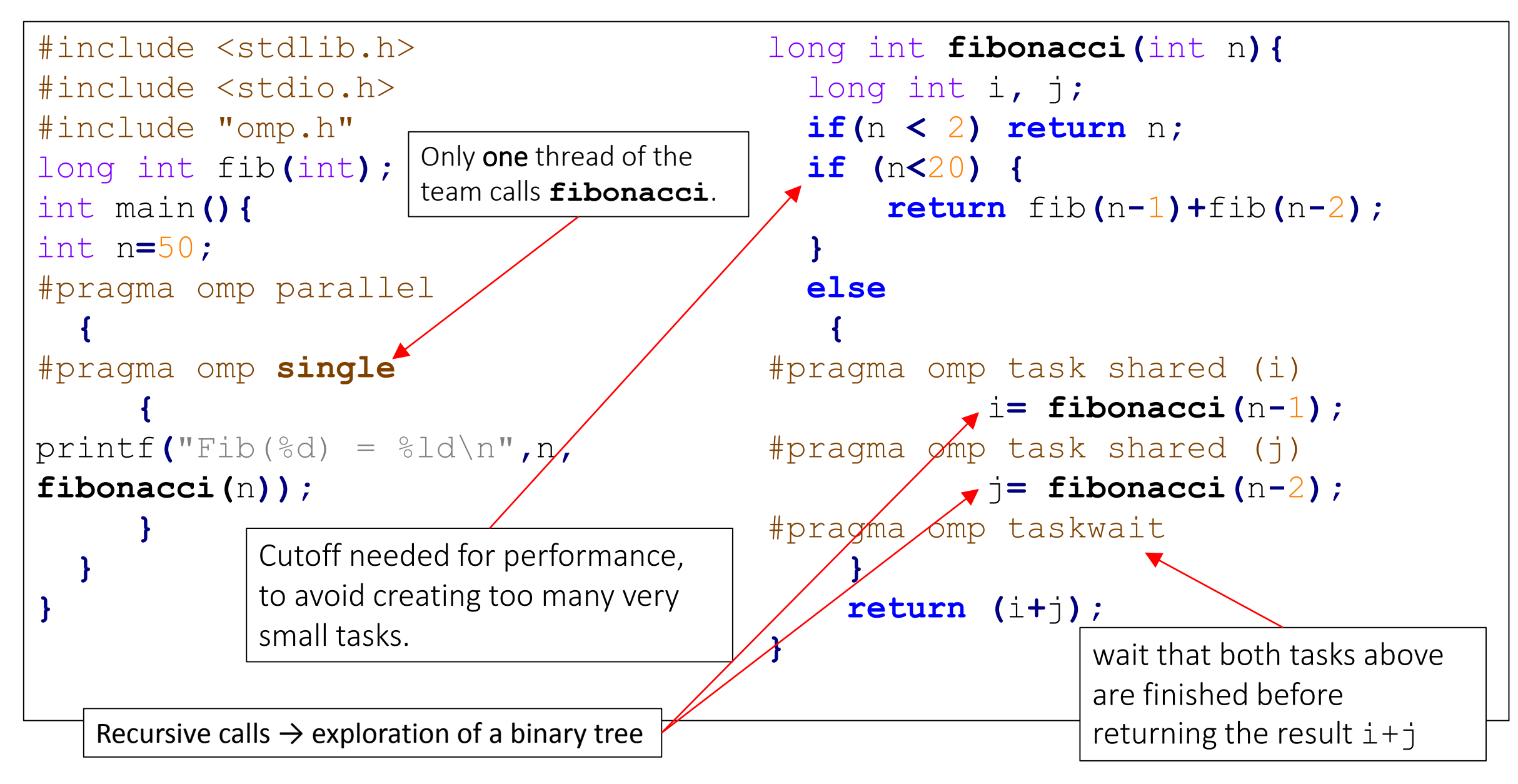

### Tasks

A simple/classic recursive example: Fibonacci

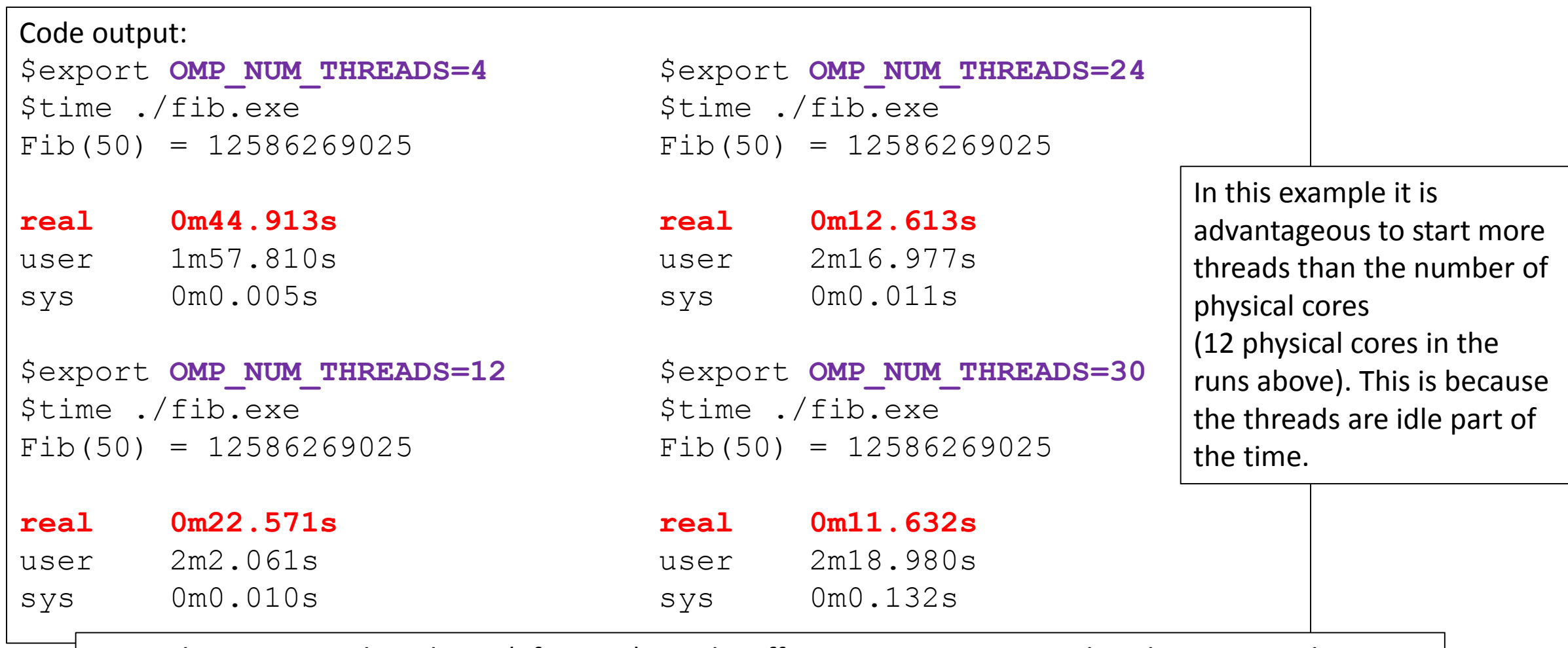

Note: This recursive algorithm is (of course) not the efficient way to compute the Fibonacci number. The Fibonacci sequence is here just an excuse to explore a binary tree recursively

### Tasks+Locks

A simple/classic recursive example: Fibonacci

```
… #include …
long int fibonacci(int);
const int N=90;
omp_lock_t locks[N+1];
long int fib[N+1];
int main(){
for (int <i>i</i>=0; i&lt;=N; i++)omp_init_lock(locks+i);
for (int i=0; i \le N; i++) fib[i]=-1;
#pragma omp parallel
  {
#pragma omp single
  printf("Fib(%d) = %ld\n",N,
  fibonacci(N));
  }
}
                                          long int fibonacci(int n){
                                               omp_set_lock(locks+n);
                                               if (fib[n]==-1) {//not yet computed
                                               if (n < 2) fib[n]=n;
                                              else {
                                                       long int i, j;
                                          #pragma omp task shared (i)
                                                       i=fibonacci(n-1);
                                          #pragma omp task shared (j)
                                                       j=fibonacci(n-2);
                                          #pragma omp taskwait
                                                       fib[n]=i+j;
                                               }
                                            }
                                               omp_unset_lock(locks+n);
                                               return fib[n];
                                           }
```